# <span id="page-0-0"></span>Go2Pins: a framework for the LTL verification of Go programs

#### A. Kirszenberg, A. Martin, H. Moreau, and E. Renault

July 12, 2021

# The Go programming language

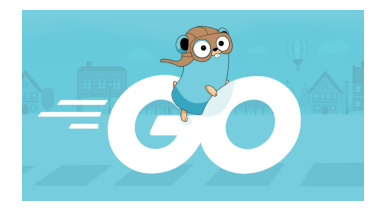

- Designed at Google in 2009
	- ► Used by Docker, Google, Facebook, Soundcloud, ...
	- ▶ 308,480 repositories on GitHub (as of June, 25th)
- Inspired by [Hoare \[1985\]](#page-26-0) Communicating Sequential Processes (CSP)
- Communication using channels

# A simple example

```
func fibo (n int) int \{\begin{array}{c} 2 \\ 3 \end{array} n0 := 0<br>3 n1 := 1
             n1 := 14 for i := 0; i < n; i++ {<br>
5 n2 := n0 + n1
  \begin{array}{c|cc} 5 & & n2 := n0 + n1 \\ \hline 6 & & n0 = n1 \end{array}\begin{array}{c|c} 6 & n0 = n1 \\ 7 & n1 = n2 \end{array}\begin{array}{c} 7 \\ 8 \end{array} n1 = n2
  \begin{array}{c} 8 \\ 9 \end{array} }
             return n1
10}
\begin{array}{c} 11 \\ 12 \end{array}\begin{array}{c|c} 12 & \text{func } \text{ main}() \\ 13 & a := 1 \end{array}a := 114 for ; a < 10; {
\begin{array}{c|c}\n 15 & 2 \\
 16 & 3\n \end{array} a = fibo (5)
16 }
17}
```
Fibonacci computation in Go

# A simple example

```
func fibo (n int) int \{\begin{array}{c} 2 \\ 3 \end{array} n 0
         n1 :=4 for i := 0; i < n; i++ {<br>
n^2 := n0 + n1
            n2 := n0 + n1\begin{array}{c|c} 6 & n0 = n1 \\ 7 & n1 = n2 \end{array}n1 = n28 }
         return n1
10 \,\begin{array}{c} 11 \\ 12 \end{array}\begin{array}{c} 12 \\ 13 \end{array} func main () {
           a := 114 for a < 10; {
15 a = fibo (5)16 }
17 }
```
Fibonacci computation in Go

#### How to ensure that this program loops infinitely?

# A simple example

```
func fibo (n int) int \{\begin{array}{c} 2 \\ 3 \end{array} n0
        n1 \quad =4 for i := 0; i < n; i++ {<br>
n^2 := n0 + n1
           n2 := n0 + n16! n0 = n1n1 = n28 }
        return n1
10 \,\begin{array}{c} 11 \\ 12 \end{array}\begin{array}{c} 12 \\ 13 \end{array} func main () {
         a := 114 for a < 10; {
15 a = fibo (5)16 }
17 }
```
Fibonacci computation in Go

How to ensure that this program loops infinitely?

Check the LTL property  $G''a < 10''$ 

# Introducing Go2Pins

#### A framework for the LTL verification of Go programs

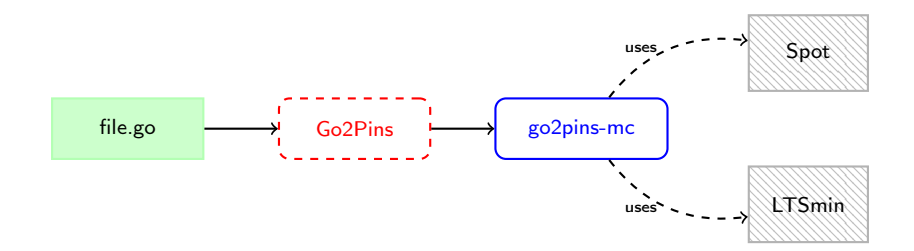

### Go2Pins: overview

- A transpiler that translates the input Go program into an output Go program
	- $\triangleright$  Benefits from both the reflexivity and the standard library
	- $\triangleright$  Work in steps, each step desugaring a specific feature from the AST
- The output respects the PINS interface [\[Kant et al., 2015\]](#page-26-1).
	- $\triangleright$  One function for retrieving the initial state of the system,
	- $\triangleright$  One for computing the successors of a state,
	- $\triangleright$  A state is represented as a vector of integer
	- $\triangleright$  Any program that exposes this interface is compatible with any (explicit or symbolic) model checking solution that supports it

### Go2Pins: architecture

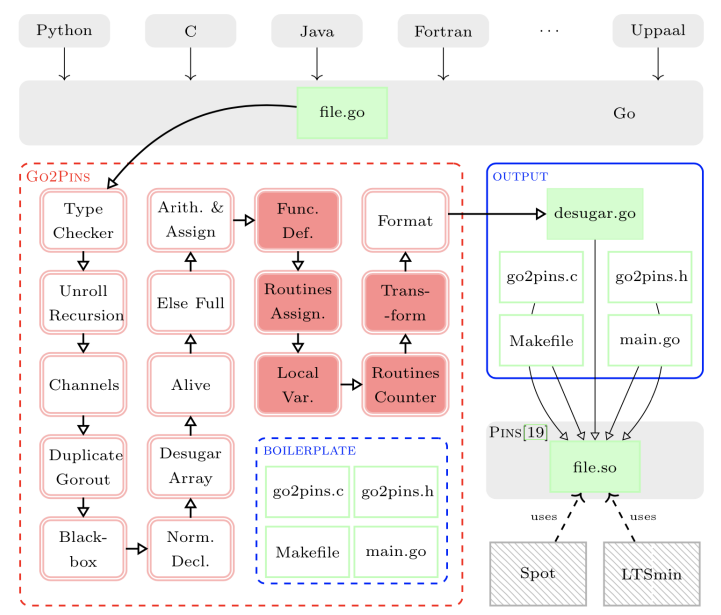

#### Build a (finite) state vector for the program

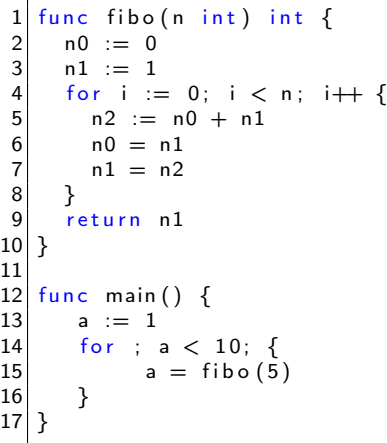

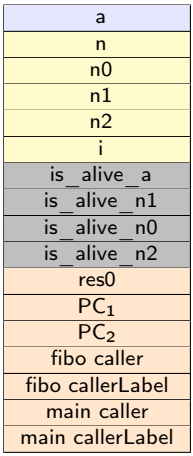

Extract atomic operations

```
func fibo (n int) int \{\begin{array}{c} 2 \\ 3 \end{array} n0 := 0<br>3 n1 := 1
       n1 := 14 for i := 0; i < n; i++ {<br>
n2 := n0 + n1n2 := n0 + n1\begin{array}{c} 6 \\ 7 \end{array} \begin{array}{c} n0 = n1 \\ n1 = n2 \end{array}n1 = n28 }
 9 return n1
10 }
11
12 func main () \{13 a := 1
14 for ; a < 10; {
15 a = fibo (5)
16 }
17 }
```

```
\frac{1}{2} type state \frac{17}{1} int<br>\frac{1}{2} func G2PF fibo (s s<br>\frac{1}{3} switch s LabelCo
                                               func G2PF fibo (s state) state {
                                             \frac{3}{4} switch s LabelCounter {
                                                      case 0: goto label0
                                                     11...case 12: goto label12
                                             5<br>6<br>7<br>8
                                             \begin{array}{c|cc} 8 & \text{label0:} & / & n0 := 0 \\ 9 & \text{s} & \text{fibo.} & n0 = 0 \end{array}s fibo n0 = 010 s Label Counter = 111 \le fibo is a live = 112 returns
                                            13 / / /...
                                            14 label12: // return n1
                                            15 \quad s \cdot \text{fibo} \cdot \text{res0} = s \cdot \text{fibo} \cdot \text{n1}16 s fibo Eunction Counter =17 s. fibo. caller
                                            18 s fibo Label Counter =19 s. fibo. caller Label
                                            20 returns
                                            21 }
A. Kirszenberg et al. Go2Pins July 12, 2021 8 / 24
```
#### Dispatch to the correct function and fit the PINS interface

#### PINS interface

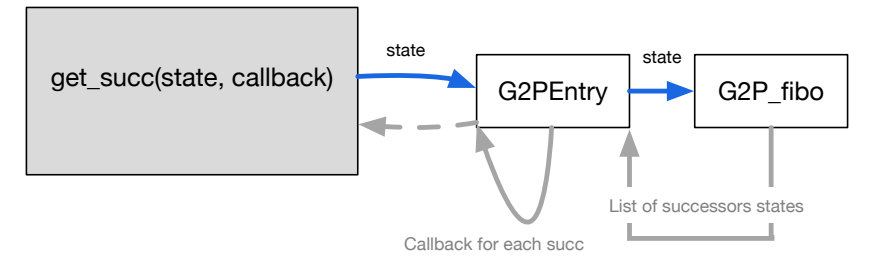

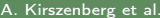

Build a package (library) that contains all previous transformations

Link it with the go2pins-mc binary that also provides facilities:

- to list all variables of the transformed program
- to display the state space
- to chose the backend (LTSmin or Spot) to use
- to specify the number of threads to use with this backend
- to check LTL properties

 $\bullet$ ....

# Handling Concurrency

```
1 var com chan int = make(chan int)
2
  func producer() \{com <- 51
\begin{array}{c} 4 \\ 5 \\ 6 \end{array}6
7| func cons() {
8 a := 42
9 a = <−com
10 a = a + 1
11 }
12
13| func main() {
14 go p r o d u c e r ( )
15 cons ( )
16| }
```
Producer/consumer in Go

# Handling Concurrency

```
1 var com chan int = make (chan int)
\frac{2}{3}func producer() {
                  com < -515 }
 6
\begin{bmatrix} 7 \\ 8 \end{bmatrix} func cons () {<br>a :=
8 <br>
9 a = \leftarrow-c<br>
a = a +
                  a = <com
\begin{array}{c|c} 10 & \text{a = a + 1} \\ 11 & \end{array}11 }
12
   \lceil func main ( ) {
                  go producer()
                  cons()16| }
```
Producer/consumer in Go

#### How to handle concurrency?

# Handling Concurrency

```
var com chan int = make( chan int)
\frac{2}{3}func producer() {
4 com \leftarrow 51
5 }
6
\begin{bmatrix} 7 \\ 8 \end{bmatrix} func cons () {
8 a := 42<br>a = \langle -c_1 \ranglea = <com
10 a = a + 1
\overline{11}12<br>13
   func main ()
14 go producer()
               cons()15 |<br>16 |
```
Producer/consumer in Go

How to handle concurrency?

G2P entry contains a scheduler that computes all possibles synchronizations from potential successors

State vector is augmented with slots that are in charge of tracking potential synchronization

# Abstraction with Black-Box Transitions (1/2)

How to reduce state space size?

```
func fibo(n int) int \{n0 := 0n1 :=:= 0; i < n; i++1n2 := n0 + n16
        n0 = n1\overline{7}n1 = n28
\overline{9}return n1
10 }
1112
   func main() \{13
       a^{-1} =14for a < 10; {
15
             a = fibo(\tilde{5})16
17}
```
85 states 85 transitions

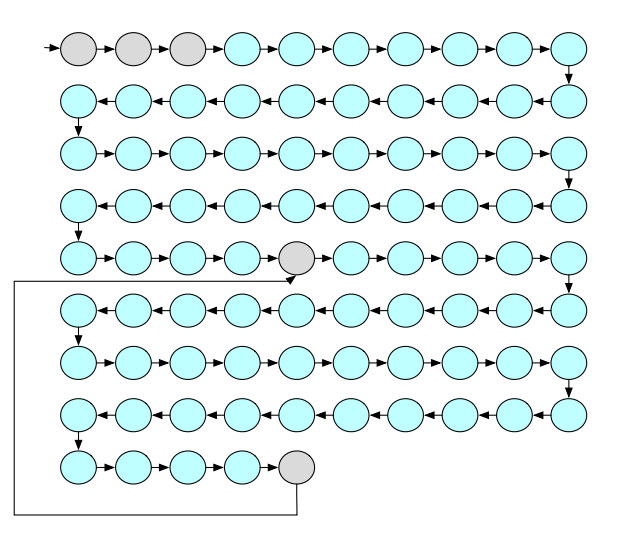

# Abstraction with Black-Box Transitions (2/2)

- Automatically detect relevant functions based on observed atomic propositions
- Extended to handle global variables (details in the paper)

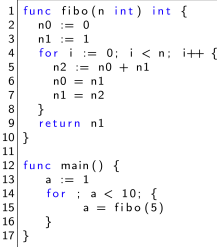

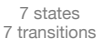

### Some notes on Go2Pins

- Currently restricted to only integer variables ...
- ... BUT blackbox transitions can help to support complex types
- ... For instance, we can call any function from the go runtime

- Can handle recursion ...
- ... BUT only up to a (user specifiable) fixed depth

For now only a fixed number of go-routines are supported

### Related work

- Static analysis of operations on channels
	- $\blacktriangleright$  [\[Liu et al., 2016\]](#page-27-1) developed a tool that statically detects patterns of bugs and fix them according to some strategies
	- $\triangleright$  Other approaches focus on extracting channels operations [\[Liu et al., 2016;](#page-27-1) [Lange et al., 2018,](#page-26-2) [2017;](#page-26-3) [Ng and Yoshida,](#page-27-2) [2016;](#page-27-2) [Dilley and Lange, 2020\]](#page-26-4)
- [\[Dekker et al., 2014;](#page-26-5) [Giunti, 2020\]](#page-26-6) convert formal program into Go
- JPF [\[Visser et al., 2018\]](#page-27-3) requires providing the source code of the standard library and relies on a Virtual Machine.
- SPIN atomics, d steps and c code instructions
- Approaches based on LLVM [\[Zaks and Joshi, 2008,?\]](#page-27-4)

# Benchmark: setup

#### Models:

- 41 files (in C) coming from the RERS challenges
- o tranlated using c4go in Go
- resulting in 1909 345 LOC

#### Formulae:

- 5 064 LTL formulae
- 35% are verified and 65% are violated
- 25% pure guarantee, 44% pure safety, 2% pure obligation, 12% pure persistence, 12% pure recurrence, and 5% pure reactivity

#### Backend: Spot and LTSmin

200 Go, 8 threads, 4 minutes timeout on a 24 cores Intel Xeon @2.66GHz

## Benchmark: compilation time

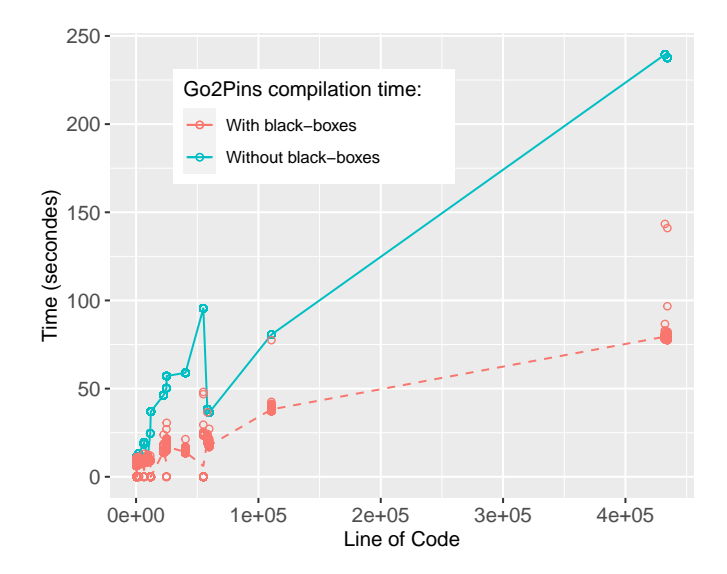

# Benchmark: Spot

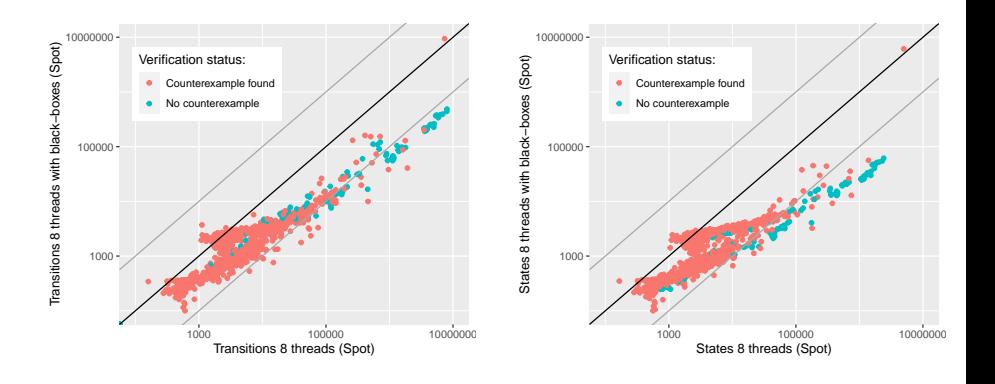

# Benchmark: LTSmin

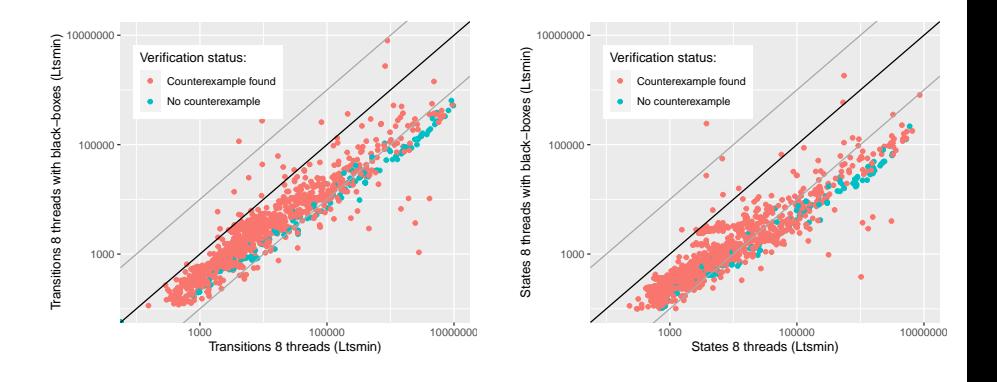

### Benchmark: Spot vs. LTSmin

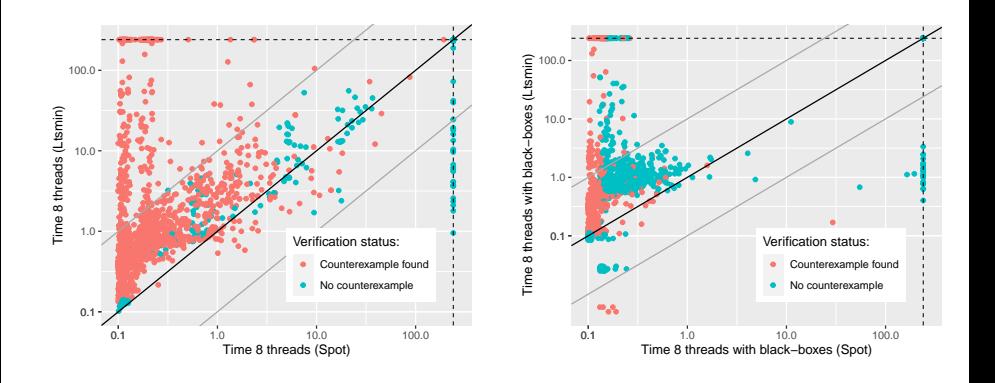

### Future work

- Support more types
- Support Partial Order Reductions
- Study the relation between black-boxes and POR
- **Finer blackboxes**
- Check the fairness of the Go scheduler

# Questions?

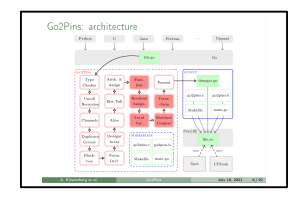

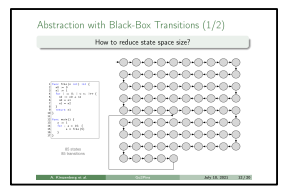

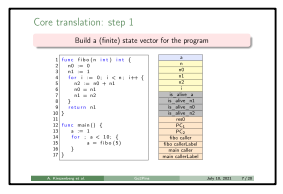

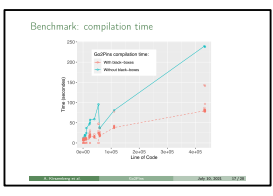

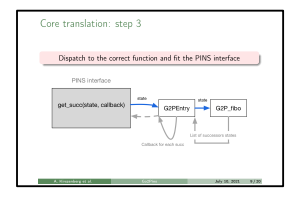

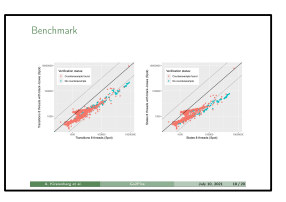

# Bibliography I

- <span id="page-26-5"></span>Dekker, J., Vaandrager, F., and Smetsers, R. (2014). Generating a google go framework from an uppaal model. Master's thesis, Radboud University.
- <span id="page-26-4"></span>Dilley, N. and Lange, J. (2020). Bounded verification of message-passing concurrency in go using promela and spin. Electronic Proceedings in Theoretical Computer Science, 314:34–45.
- <span id="page-26-6"></span>Giunti, M. (2020). Gopi: Compiling linear and static channels in go. In Bliudze, S. and Bocchi, L., editors, Coordination Models and Languages, pages 137–152, Cham. Springer International Publishing.
- <span id="page-26-0"></span>Hoare, C. A. R. (1985). Communicating Sequential Processes. Prentice-Hall, Inc., USA.
- <span id="page-26-1"></span>Kant, G., Laarman, A., Meijer, J., van de Pol, J., Blom, S., and van Dijk, T. (2015). Ltsmin: High-performance language-independent model checking. In Proceedings of the fifteen International Conference on Tools and Algorithms for the Construction and Analysis of Systems (TACAS'15), pages 692–707.
- <span id="page-26-3"></span>Lange, J., Ng, N., Toninho, B., and Yoshida, N. (2017). Fencing off Go: Liveness and Safety for Channel-based Programming. In Proceedings of the 44th ACM SIGPLAN Symposium on Principles of Programming Languages (POPL'17), pages 748–761. ACM.
- <span id="page-26-2"></span>Lange, J., Ng, N., Toninho, B., and Yoshida, N. (2018). A Static Verification Framework for Message Passing in Go using Behavioural Types. In Proceedings of the 40th International Conference on Software Engineering (CSE'18), pages 1137–1148. ACM.

# <span id="page-27-0"></span>Bibliography II

- <span id="page-27-1"></span>Liu, Z., Zhu, S., Qin, B., Chen, H., and Song, L. (2016). Automatically detecting and fixing concurrency bugs in go software systems. In International Conference on Architectural Support for Programming Languages and Operating Systems (ASPLOS), volume 11, pages 2227–2240.
- <span id="page-27-2"></span>Ng, N. and Yoshida, N. (2016). Static Deadlock Detection for Concurrent Go by Global Session Graph Synthesis. In Proceedings of the 25th International Conference on Compiler Construction (CCC'16), pages 174–184. ACM.
- <span id="page-27-3"></span>Visser, W., Havelund, K., Brat, G., Park, S., and Lerda, F. (2018). Model Checking Programs. In Proceedings of the Automated Software Engineering (ASE'03), volume 10, pages 203–232. Springer.
- <span id="page-27-4"></span>Zaks, A. and Joshi, R. (2008). Verifying Multi-threaded C Programs with SPIN. In Proceedings of the 15 International SPIN Workshop on Model Checking of Software (SPIN'08), pages 94–107.